$\rightarrow$  python Gierhardt

**Aufgabe:** Kara steht vor einem Baum, hinter dem sich ein Kleeblatt befindet. Kara soll um den Baum herumgehen, das Kleeblatt aufnehmen, es einen Schritt weiter ablegen, einen Schritt vorgehen und sich umdrehen (wie auf dem Arbeitsblatt "Das erste Python-Programm").

**Das Neue:** Kara kann neue Kommandos lernen. Man nennt Kommandos in der Informatik auch **Methoden**. Hier wird gezeigt, wie er die neuen Methoden turnAround() und geheUmBaumHerum() "lernt".

```
1 def turnAround ( ) :
2 \mid \text{kara.turnLeft}()3 kara . turn Left ()4
5 def geheUmBaumHerum ( ) :
6 kara.turnLeft()
7 kara . move ( )
8 kara . turnRight ()
9 kara . move ( )
10 kara . move ( )
11 kara . turnRight ()
12 kara . move ( )
13 kara . turn Left ()
14
15 geheUmBaumHerum () # Aufruf der Methode.<br>
16 kara.removeLeaf () # Kara hat gelernt, v
16 kara . removeLeaf () # Kara hat gelernt, wie es geht!
17 kara . move ()
18 kara . put Leaf()
19 kara . move ( )
20 | turnAround () # Kara hat gelernt, wie es geht!
```
## **Erläuterungen:**

- 1. Dem Namen einer neuen Methode folgt ein **Doppelpunkt** und hinter dem Doppelpunkt in einer neuen Zeile beginnt die Erklärung.
- 2. Die gesamte Erklärung wird **eingerückt**. Dabei ist zu beachten, dass alle Zeilen der Erklärung gleich weit eingerückt werden. Die Weite der Einrückung ist nicht festgelegt. Im dargestellten Programm ist die Erklärung von turnAround() um 2 Stellen, die von geheUmBaumHerum() um 4 Stellen eingerückt.

Beim Schreiben eines Programmes sollte man allerdings die Weite der Einrückungen einheitlich gestalten.

## **Zusatzaufgabe 1:**

Das Programm soll auch in der unten dargestellten Situation funktionieren. Der Programmtext soll nur geringfügig geändert werden.

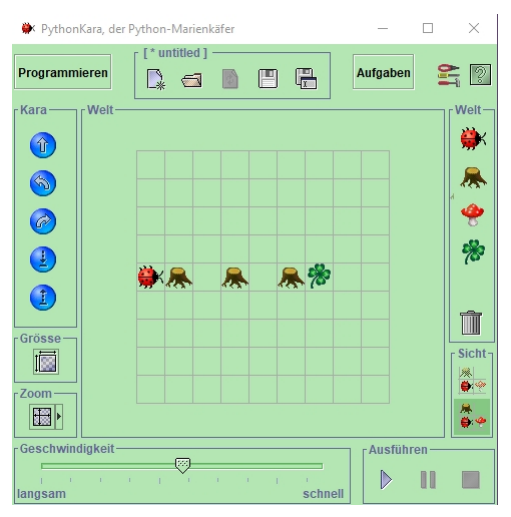

## **Zusatzaufgabe 2:**

Kara soll uns ein kleines Tänzchen aufführen. In der Welt von Aufgabe 1 soll er sich hinter jedem Baum einmal komplett um 360◦ drehen und dann erst weitergehen. Formuliere dazu erst eine Methode drehe360() und rufe sie dann an den geeigneten Stellen auf.